**Z80 & CP/M 2.2 Emulator v2.1 10/30/85**

**Written by Joan Riff for: Consulting Services P.O. Box 813 , VA 22101 Placed in the public domain, cause it's just too good to keep to ourselves.**

**An OpenOffice.Org writer angepasst 25.11.2010 Dr. Hehl Hans www.hehlhans.de/euroz80.htm Datei: Z80MU-KURZ.ODT -> Z80MU-KURZ.PDF**

#### **Enter 'HELP' or '?' for command help screen.**

'n' is entered as follows (with optional leading +/-):

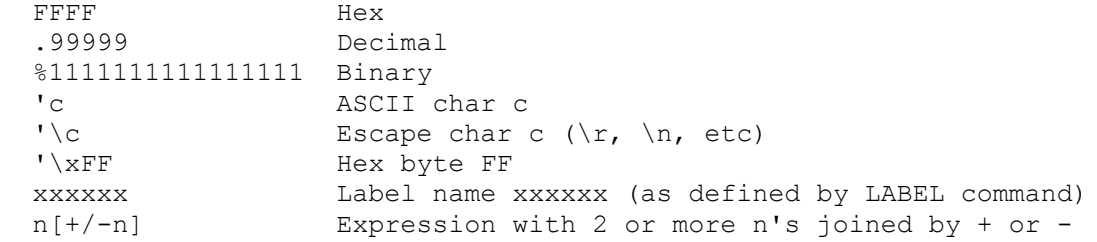

#### **!xxxxxx**

Pass command xxxxxx to PC-DOS for processing.

Example: !chkdsk B: Example: !cd z80source

\* CP/M Builtin commands that are emulated

#### **d:**

Change default drive to d. Example: B:

#### **DELETE <filename\_pattern> DEL <filename\_pattern>**

Removes file(s) matching the given pattern from the disk. Invokes PC-DOS 'DEL' command (q.v.).

Example: DELETE b:\bin\z80mu.exe Example: DELETE \*.\*

# **ERASE <filename\_pattern> ERA <filename\_pattern>**

Removes file(s) matching the given pattern from the disk. Invokes PC-DOS 'DEL' command (q.v.).

Example: ERASE b:z80mu.\* Example: ERASE c:\z80\test\\*.\*

# **DIR <filename\_pattern> STAT <filename\_pattern>**

Displays disk filenames matching the given pattern. Use instead of CP/M STAT.COM, which cannot be emulated. Invokes PC-DOS 'DIR' command (q.v.).

Example: DIR b: Example: STAT ..\\*.?q?

## **TYPE <filename.typ> TY <filename.typ>**

Type the contents of the specified file on the screen. Invokes PC-DOS 'TYPE' command (q.v.).

Example: TYPE z80mu.ini

\* Emulator Builtin commands that are similar to CP/M builtins

## RENAME <oldpattern> <newpattern> REN <oldpattern> <newpattern>

Renames files whose names match <oldpattern> to <newpattern>. Invokes PC-DOS 'RENAME' command (q.v.).

Example: RENAME FOO.ASM FOO.MAC

# **SAVE n <filename.typ> SA n <filename.typ>**

Saves n 256-byte pages of Z80 memory (starting at 0100h) to the specified file. Save WILL NOT write a proper .HEX file. It simply writes a memory image (per .COM files).

NOTE: Default radix for n is HEX!

Example: SAVE 5 driver.com Example: SA .30 newddt.com

## **COPY <filename\_pattern> <destination> CO <filename\_pattern> <destination>**

Copies file(s) matching the given pattern to the destination. Invokes PC-DOS 'COPY' command (q.v.).

Example: COPY b:z80mu.\* a:\z80 Example: COPY \*.\* NUL

\* General Emulator commands

## **HELP [<keyword>] ? [<keyword>]**

Obtain HELP for all commands (keyword absent) or for specific keyword (keyword present).

Example: HELP XREG Example: HELP B:

## **ILLOP [ FAULT | NOP ]: I [ FAULT | NOP ]:**

Tells Emulator whether Illegal Opcodes should cause a fault, or should be handled as if they were NOP's.

Example: ILLOP FAULT Example: I NOP

## **EXIT**

**E** 

Exits Emulator, back to PC-DOS. Example: E

## **HOWFAST? SPEED?**

Computes the effective speed of the imaginary Z80, and reports it. THIS COMMAND COLDBOOTS THE CP/M SEGMENT, wiping out anything that you may have in it.

Example: SPEED?

## **\* Emulator DEBUG commands**

# **BTRACE [ SOME | ALL ] BT [ SOME | ALL ]**

Displays trace of current BDOS TRACE circular buffer. Buffer is cleared with each .COM file load, and at other times when needed. 'SOME' excludes console character functions. 'ALL' includes them.

Example: BTRACE Example: BT ALL

## **BREAK**

#### **B**

Displays current breakpoint addresses.

## **BREAK CLEAR**

B CLEAR

Clears all current breakpoint addresses.

## **BREAK CLEAR n [n...] B CLEAR n [n...]**

Clears specific breakpoint addresses.

```
BREAK SET n [n...]
B SET n [n...]
```
Sets specific breakpoint addresses.

Example: BREAK CLEAR 0100 Example: B SET driver start 0d00 0d03 driver ret-1

## **DUMP [n1 [n2]] D [n1 [n2]]**

Dumps Z80 memory to the screen in hex and ASCII, beginning at address n1 and ending at address n2 (if given).

Example: DUMP .256 Example: D driver start driver end-1

# **FIND n "text"**

# **F n "text"**

Searches CP/M Segment (starting at address n) for "text", and displays addresses of matches. The "text" string may contain imbedded escape sequences.

Example: FIND 100 "Copyright" Example: F output handler "\xcd\x05\x00"

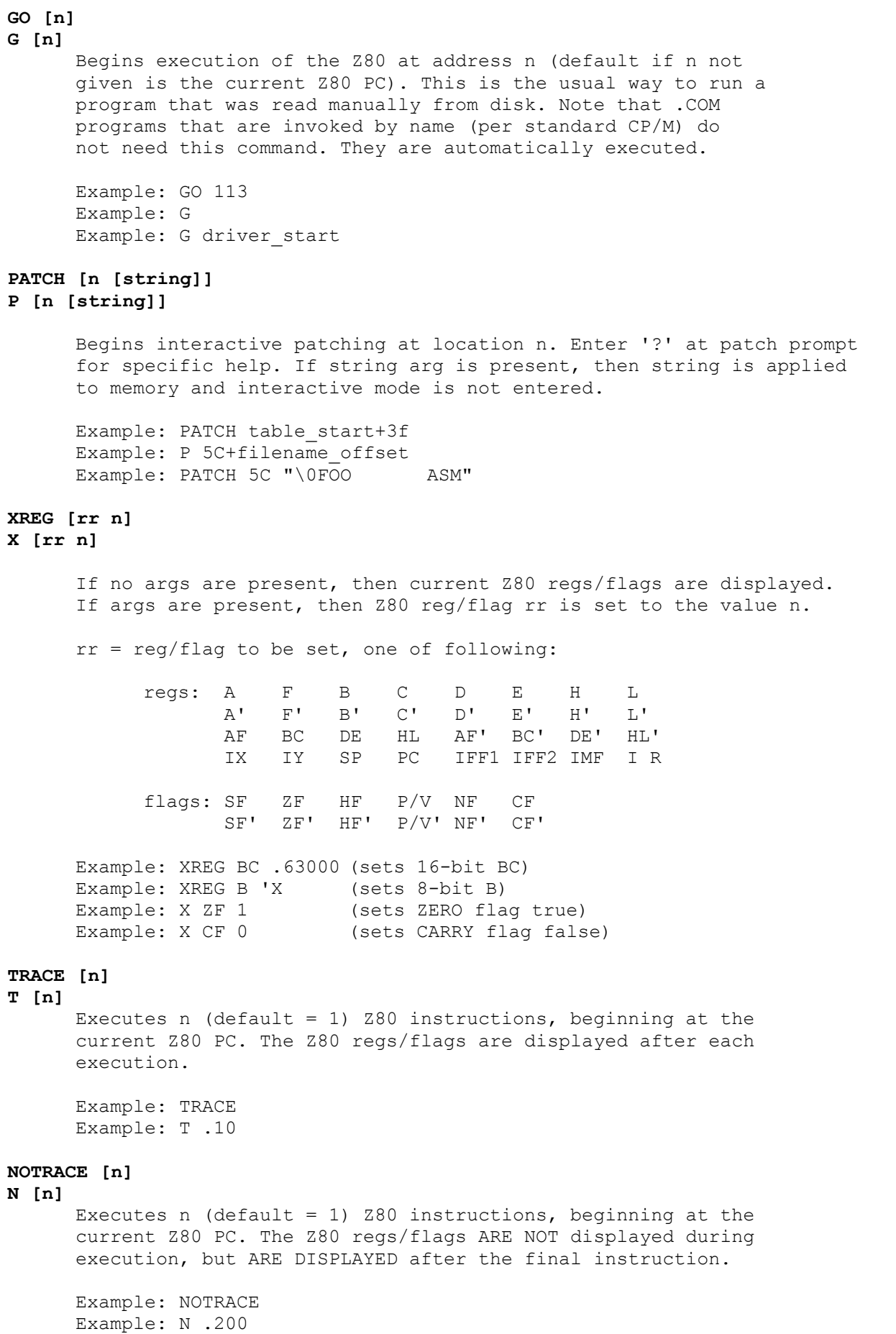

## **PCTRACE? [FIRST | LAST n [FULL | BRIEF]] PC? [FIRST | LAST n [FULL | BRIEF]]**

Displays Z80 PC's as captured during last TRACE or NOTRACE. Display proceeds from oldest PC toward newest (FIRST n) or in opposite direction (LAST n). Shows just PC's (BRIEF) or disassembled source lines (FULL). Default is LAST 512 FULL.

Example: PCTRACE? Example: PC? FIRST .100 BRIEF Example: PCTRACE? LAST .256 FULL

#### **MOVE nlo nhi ndest M nlo nhi ndest**

Moves chunk of memory (nlo to nhi inclusive) to address ndest. Uses either left-to-right or right-to-left copy, as needed.

Example: MOVE driver start driver end-1 f000

# **MATH <expression> MA <expression>**

Displays 16-bit results of given expression, in HEX and decimal. <expression> is composed of 1 or more numeric args connected with '+' or '-' operators.

Example: MATH table end-table start Example: MA 'A-40+'a Example: MATH 0-.4096

\* CP/M Environment and file control commands

## **ARGS <command\_tail> AR <command\_tail>**

Formats FCB's at 05Ch and 06Ch as well as default DMA at 080h per command tail, exactly as CP/M's CCP would.

Example: ARGS foo.asm foo.hex Example: AR foo.c -b -n -v

## **COLDBOOT!**

#### **COLD!**

COLD BOOTs CP/M segment by reformatting all 64K, rebuilding BIOS and BDOS hooks, etc.

Example: COLDBOOT!

# **TERMINAL [ ON | OFF ] TERM [ ON | OFF ]**

If ON, then BIOS console goes through builtin terminal emulator. If OFF, then BIOS console calls are routed to PCDOS. If no arg, then current state is reported.

Example: TERMINAL on Example: TERM

## **READ [n] <filename.typ> R [n] <filename.typ>**

Reads filename.typ into location n (default = 0100h). Note that .HEX files are handled properly, overriding n with actual addresses from .HEX records. This is the usual way to load a file for debugging purposes.

Example: READ driver.hex Example: R d000 newddt.com

#### **WRITE nlo nhi <filename.typ> W nlo nhi <filename.typ>**

Writes Z80 memory from nlo thru nhi (inclusive) to the given file. This is a raw binary write, unless you specify a .HEX filetype (in which case INTEL HEX records will be written).

Example: WRITE driver start driver end-1 driver.hex Example: W 0 ffff model100.mem

# **SUBMIT <filename.typ> SUB <filename.typ>**

Switches input (for emulator commands only) to the given file. Application input does not get switched. Input reverts to the keyboard at EOF on the given file. SUBMITs do not nest.

Example: SUBMIT ddt.fix Example: SUB patcher.sub

\* Re-Source commands

## **LIST [n1 [n2]] [>outfile | >>outfile] L [n1 [n2]] [>outfile | >>outfile]**

Disassembles Z80 instructions beginning at address n1, and ending at address  $n^2$  (if given). If '>' or '>>' is present, then the output is redirected to the indicated file instead of the screen.

# **LIST PROLOGUE n1 n2 [>outfile | >>outfile] L PROLOGUE n1 n2 [>outfile | >>outfile]**

Generates assembler prologue for code residing between n1 and n2. Labels outside of this range are EQUated. Normally used prior to a regular disassembly to a file.

# **LIST INCLUDE [A][O][F] L INCLUDE [A][O][F]**

level of detail to be included in disassembled instructions: A[ddresses]: include Z80 addresses on left O[pcodes]: include raw Z80 opcode bytes on left F[lags]: include description ofinstruction's affect on flags (as comment)

Example: LIST 0100 Example: L INCLUDE FLAGS Example: LIST INCLUDE A O Example: L PROLOGUE 0100 cpu end >cpu.asm Example: L 0100 cpu end >>cpu.asm

## **CONTROL LIST [n] C LIST [n]**

Lists all current disassembly control breaks (including labels, comments, and true control breaks), starting with controls for  $Z80$  address n (default = 0).

## **CONTROL CLEAR**

# **C CLEAR**

Clears (wipes out) all current disassembly control breaks (including labels, comments, and true control breaks).

#### **CONTROL READ <filepath> C READ <filepath>**

Clears (wipes out) current control breaks and replaces them with controls (including labels and comments) from <filepath>.

## **CONTROL WRITE <filepath> C WRITE <filepath>**

Writes current control breaks to the specified file, for later use via the READ control command above.

# **CONTROL n | I | B | W | T | S | C | C n | I | B | W | T | S | C |**

Assigns control break type to Z80 address n, so that later disassembly will switch to the indicated mode when address n is encountered. Control break types are as follows:

 I[nstructions] : switch to Z80 instructions B[ytes] : switch to DB pseudo-ops W[ords] : switch to multi DW pseudo-ops per line T[able] : switch to single DW pseudo-op per line S[torage] : switch to DS (to next control break) C[lear] : clear current control break for address n

```
Example: CONTROL LIST
Example: C LIST d00
Example: C CLEAR
Example: C READ ddt.ctl
Example: CONTROL write b:\z80\pip.ctl
Example: CONTROL 0100 Instructions
Example: CONTROL driver table Bytes
Example: C driver table+1f I
Example: C jump table Table
Example: C 0f31<sup>-</sup>Clear
```
#### **LABEL n labelname = n labelname**

Associates text 'labelname' with Z80 address n. If 'labelname' is absent, then existing labelname is simply deleted. Labels must be alphanumeric or ' '.

## **LABEL AUTOGEN n1 n2 = AUTOGEN n1 n2**

Automatically generates labels (of form 'AUTOxxxx') for all addresses that are referenced by code that resides from n1 to n2. Existing labels are not overwritten.

Example: LABEL 5 bdos Example: = 05c fcb1 Example: LABEL AUTOGEN 100 de3

#### **COMMENT n "text"**

#### **; n "text"**

Associates comment string with Z80 address n, so that future disassemblies will display "text" when the associated address is disassembled. If "text" is absent, then existing comment is simply deleted. If text contains whitespace characters (blanks etc), then it must be enclosed in quotes. You may imbed standard UNIX escape sequences (\n, \t, etc) for formatting. A ';' char is automatically inserted before the comment and after every '\n'.

An INSTRUCTION comment is displayed on the line before the instruction if it starts with '\n', else on the same line.

Example: COMMENT 07f2 "Try to open file" Example: ; driver start "\n--- Main Entry ---\n"

\*\*\* END OF COMPLETE HELP \*\*\*